## **Download the** *Geneious* **sequence editing program**

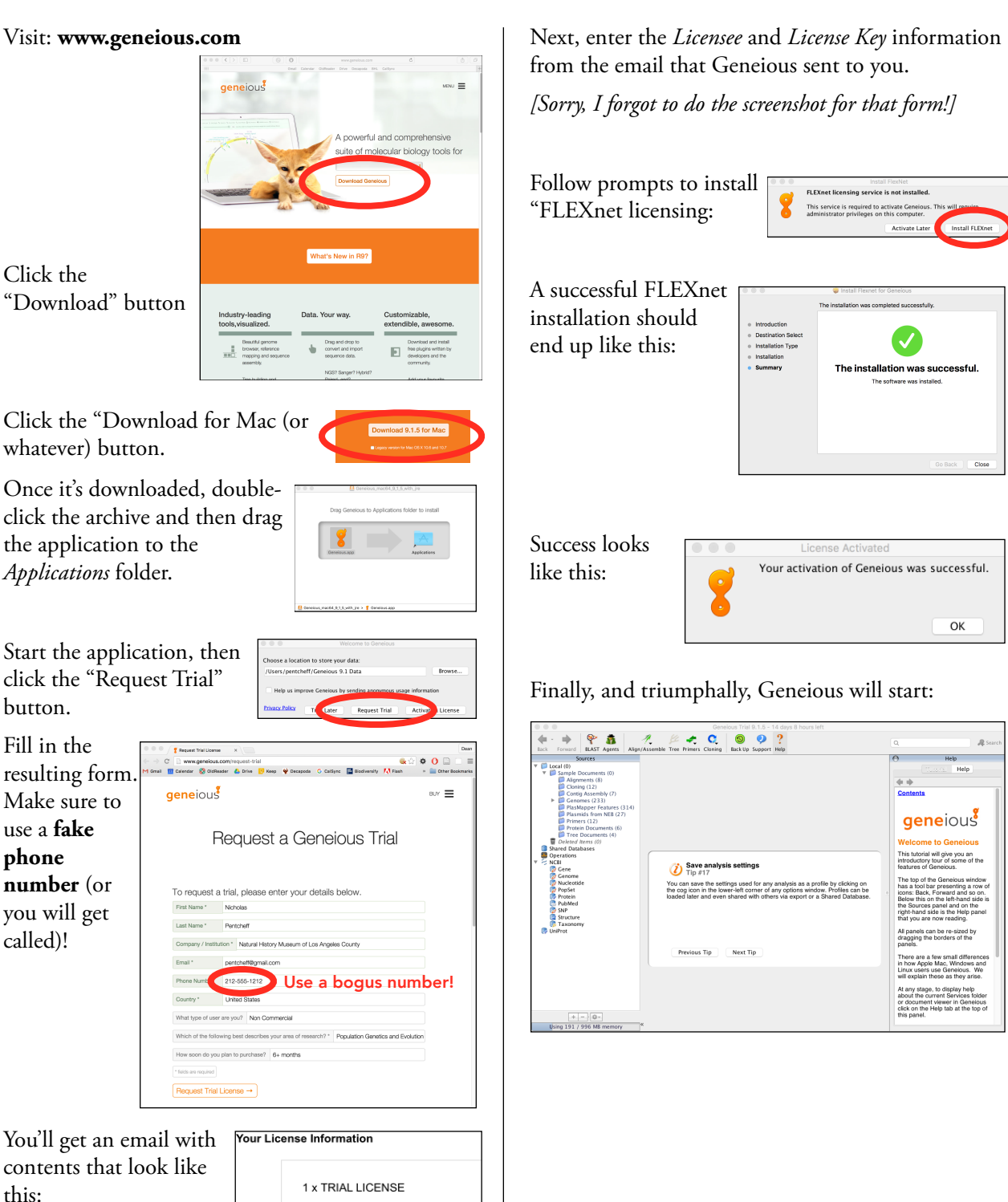

1 x TRIAL LICENSE Licensee: Nicholas Pentcheff License Key:<br>TRIAL-1562-4420-B279-ADD1 Valid for: 14 davs